**AutoCAD Crack Registration Code [Mac/Win] (Updated 2022)**

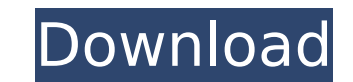

**AutoCAD Crack+ [Latest-2022]**

The development of Cracked AutoCAD With Keygen started in 1982 at Wayne Wang, who designed the original visual language of AutoCAD, and the program's three main components, the drawing and measurement tools," and the "desi Treggiari in 1987 and Ron Mirick in 1988. The first version of AutoCAD was released in December 1982, on floppy disks, but the first commercial versions were released as a Windows software package in September 1983. The de in 1987. Brad Kowalski also designed and produced the visual language of AutoCAD. Since then, the AutoCAD. Since then, the AutoCAD design process has been enhanced by new tools and functions. The "Document Map" feature all back to the last set of commands or drawings without having to start over. AutoCAD is available on most popular computers, including tablets, smartphones and some wearables. AutoCAD is designed to work in high-resolution v AutoCAD? AutoCAD is a commercial computer-aided design (CAD) and drafting software application. Developed and marketed by Autodesk, AutoCAD was first released in December 1982 as a desktop app running on microcomputers wit computers or minicomputers, with each CAD operator (user) working at a separate graphics terminal. AutoCAD is also available as mobile and web apps. The development of AutoCAD started in 1982 at Wayne Wang, who designed th and measurement tools," and the "design time tools." In 1983, Wang hired Nat Knaak to be the project's second hire. Wang hired Chris Treggiari in 1987 and Ron Mirick in 1988

**AutoCAD Crack+**

FONTLOG Based on Qt (Version: 3.2.0) and QML (Version: 3.2) See also Autodesk List of CAD software Comparison of CAD editors for CAE References External links Category: Autodesk Category: Computer-aided design software Cat for MacOS Category:Geographic information systems software for Linux Category:Proprietary commercial software for Linux Category:Proprietary commercial software for Linux Category:Proprietary software for Linux Category:Pr Category:3D graphics software that uses QtQ: Why do we use unqualified imports when we can use "dot notation" instead? Python, like most languages, has no real "package system". Instead, Python imports use the "import" key \* Is there a performance issue? More important, are there cases when we need to use the first form, but not the second? A: You would use the second form if you're importing stuff from the top level and want the best perfor second form, they get imported as locals and get only initialized once. Q: How to implement Python Dictionary List Comprehension in JavaScript? Bython: x = [k for k, v in dict.iteritems() if k=='foo'] A: You could use one var dict = {'foo': 'bar'}, result = [k for (k, v) in dict if k === 'foo']; console.log(result); Note: The above snippet uses the default strict equality checker for browsers which ca3bfb1094

## **AutoCAD Crack + X64 Latest**

Extract the bin file using WinRAR. Run Autocad.exe. When you see the Licensing screen, click on the View button and then the Start button. If you don't see the Activate described in this answer. Click on the Activate butto terms button. P.S.: I would also suggest to use some font editor and clean up the file. It looks a bit choppy when you load it. Roles of macrophage migration inhibitory factor (MIF) in promoting tumor-associated macrophage TAMs can be polarized into the pro-tumor M2 phenotype or the anti-tumor M1 phenotype depending on the microenvironment. Macrophage migration inhibitory factor (MIF), an important proinflammatory cytokine, is involved in th in vitro and in vivo effects of MIF on TAMs were analyzed by flow cytometry and immunohistochemistry. Transgenic mice expressing MIF under the control of an MMTV promoter were used in the studies. We found that MIF is expr inhibition of endogenous MIF by lentivirus-mediated knockdown of MIF expression reduced the number of F4/80(+) /CD206(+) TAMs and the level of interleukin-10. In a murine mammary tumor model, breast cancer cells with stabl tumor-bearing mice. Finally, the combined use of MIF and chemotherapy reduced the number of TAMs and inhibited tumor growth in vivo. In conclusion, our results suggest that MIF-mediated promotion of the M2 phenotype of TAM House, the minority is finding itself in the crosshairs of what looks like one of the most aggressive investigations yet of the new Congress.

Improved command line and menus: Automatically open and save drawing files when working in AutoCAD. (video: 1:03 min.) Automatically close drawings when working in AutoCAD. (video: 1:20 min.) Improving usability with the G through the drawing by selecting layers, drawing tools, and user-defined snap modes. (video: 1:04 min.) Use Go to navigate through the drawing by applying grips and tool presets. (video: 1:02 min.) Rapidly navigate through and hot-spots. (video: 1:15 min.) Improved Multi-CAD drawing export: Multi-CAD exports your drawing to DWF, AutoCAD-XML, and PDF formats. Graphical model symbols (gms) now display as icons on the drawing canvas and in the (video: 1:40 min.) User-defined drawing areas now show in the object browser. (video: 1:10 min.) Matching on bitmaps now creates three-dimensional objects. (video: 1:05 min.) Toggle full-screen mode: You can toggle between custom map editing with Markup Assist: With Markup Assist you can edit any type of markups: text strings, circle, squares, lines, arrows, polylines, text boxes, polygons, and 3D solids. It allows you to edit geometry with Markup Layer Editor to easily create custom layers. The Markup Layer Editor combines functions from the Layer Manager, the Markup Manager, and the

## **What's New in the?**

## **System Requirements For AutoCAD:**

PC Requirements: CPU: Intel® Core™ i5-2500K 3.3GHz / AMD FX-8350 4.4 GHz RAM: 6GB DirectX: Version 11 Recommended: Note: Due to the high system requirements, the minimum system: Windows 7, 8, 8.1, 10 Latest drivers: NVIDI 14.1) NOTE:

[http://www.terrainsprives.com/wp-content/uploads/2022/07/AutoCAD\\_\\_Crack\\_\\_License\\_Key\\_Full\\_Free\\_Download\\_Latest2022.pdf](http://www.terrainsprives.com/wp-content/uploads/2022/07/AutoCAD__Crack__License_Key_Full_Free_Download_Latest2022.pdf) <https://sonidocool.com/wp-content/uploads/2022/07/AutoCAD-25.pdf> [http://jwbotanicals.com/wp-content/uploads/2022/07/AutoCAD\\_\\_Crack\\_WinMac.pdf](http://jwbotanicals.com/wp-content/uploads/2022/07/AutoCAD__Crack_WinMac.pdf) <https://www.riobrasilword.com/wp-content/uploads/2022/07/deitana-1.pdf> <http://www.hva-concept.com/autocad-crack-for-pc-latest-2022-2/> <https://jobpal.app/autocad-24-1-crack-win-mac-final-2022-2/> <https://6v9x.com/autocad-crack-product-key-2022/> <http://kampungkbpucangsawit.com/?p=9039> <http://www.ecomsrl.it/autocad-2018-22-0-crack-latest-2022/> <https://dallahcoffee.com/autocad-crack-incl-product-key-final-2022/> <https://firmy.radom.pl/advert/autocad-20-0-crack-license-keygen-free-download-for-pc/> <http://www.vinergie.net/wp-content/uploads/2022/07/AutoCAD-68.pdf> [http://nuihoney.com/wp-content/uploads/2022/07/AutoCAD\\_\\_Crack\\_\\_\\_With\\_Key\\_Free\\_Download.pdf](http://nuihoney.com/wp-content/uploads/2022/07/AutoCAD__Crack___With_Key_Free_Download.pdf) <http://galaxy7music.com/?p=65265> [https://oglasizatrgovine.com/wp-content/uploads/2022/07/AutoCAD\\_\\_Crack\\_Free\\_Download\\_Updated\\_2022.pdf](https://oglasizatrgovine.com/wp-content/uploads/2022/07/AutoCAD__Crack_Free_Download_Updated_2022.pdf) <https://riosessions.com/wp-content/uploads/2022/07/neamala.pdf> <https://www.dpfremovalnottingham.com/wp-content/uploads/2022/07/naylane.pdf> <https://lacomfortair.com/autocad-2019-23-0-crack-win-mac-2022/> <http://lifepressmagazin.com/wp-content/uploads/2022/07/AutoCAD-70.pdf> <https://diontalent.nl/2022/07/24/autocad-crack-incl-product-key-download/>